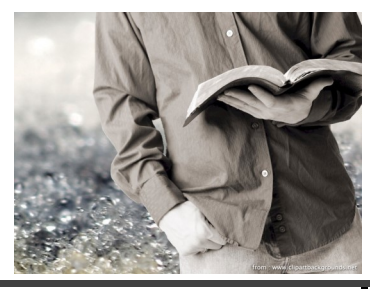

## **SCC AUTUMN 2015**

**MEDITATOR—SERVER SCHEDULE ONE SERVICE: 10:00 A.M.**

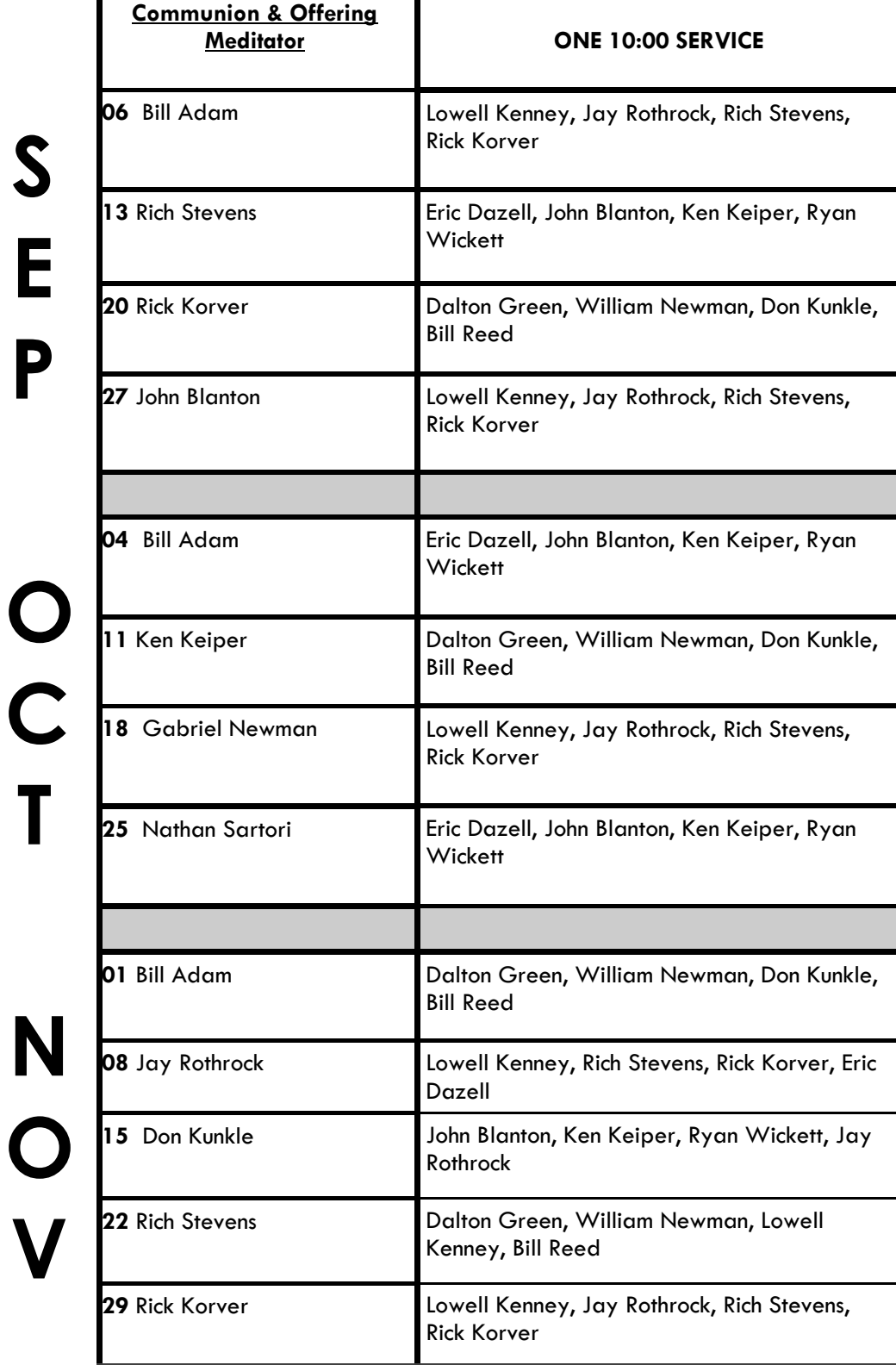

Thank you for serving the LORD during our worship services.

If you need to change dates, please let me know in the church office, 426-4697 or debbie@sheltonchristian.com.

Thank You! And God Bless! Deb Rothrock